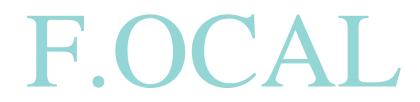

Online Booking Manual

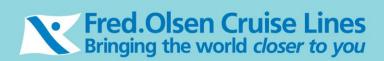

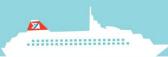

## Notes before you Start

Please note when using the **BACK STEP & NEXT STEP** buttons in the application these are not to be used in the same way as you do when using the Internet Explorer **BACK & NEXT** buttons.

Back Step Next Step

Where possible use the **START AGAIN** button when starting a new booking.

🖒 Start Again

#### Agent Booking Menu

Once you have logged in, select Online Booking on the front screen. A new screen will load & this menu offers 2 options; *Find a Cruise* and *Find a Booking.* 

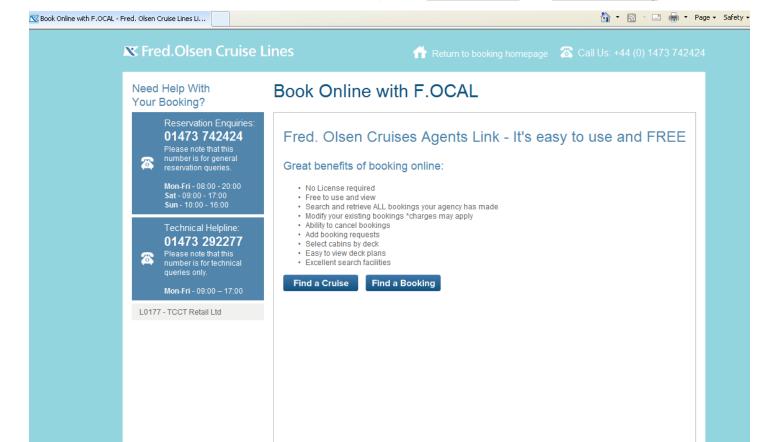

# How to Find and Book a Cruise

The **Find a Cruise** section allows you to search for a cruise by the cruise code, or alternatively by filling in details about the cruise e.g. ship name, departure date, region etc.

**IMPORTANT:** Please make sure you only have **one F.OCAL tab open at time of booking** to avoid your reservation processing incorrectly.

### **Available Cruises**

Once you have entered search details for a cruise on the below screen and clicked the **NEXT STEP** button you will see the results of the search in the screen as follows

| 🔀 Find A Cruise - Fred. Olsen | Cruise Lines | s Limited                                                                                                    |                                                           |                                                                                                    | 🟠 🔹 🔝 🔹 🖶 🔹 Page 🗸 Safety 🕶  |
|-------------------------------|--------------|----------------------------------------------------------------------------------------------------|-----------------------------------------------------------|----------------------------------------------------------------------------------------------------|------------------------------|
|                               | X Fre        | ed.Olsen Cruise                                                                                                    | Lines                                                     | 👚 Return to booking homepage 🛛 🚳                                                                          | Call Us: +44 (0) 1473 742424 |
|                               |              | d Help With<br>Booking?                                                                                                    | Find a Cruise                                             | Search by cruise code by entering it here.                                                                |                              |
|                               | 8            | Reservation Enquiries:           01473 742424           Please note that this<br>number is for general<br>reservation queries.           Mon-Fri - 08:00 - 20:00<br>Sat - 09:00 - 17:00<br>Sun - 10:00 - 16:00 |                                                           | the cruise you would like to book, then click <b>Nex</b><br>Mernatively, please enter an approximate depa |                              |
|                               | \$           | Technical Helpline:<br>01473 292277<br>Please note that this<br>number is for technical<br>queries only.<br>Mon-Fri - 09:00 – 17:00                                                                            | Cruise Code (e.g. M1405)                                  | Help in                                                                                                   | formation                    |
|                               | L017         | 7 - TCCT Retail Ltd                                                                                                    | Ship Name A<br>Departure Date<br>Duration No. of Guests 2 | ny Ship                                                                                                   |                              |
|                               |              |                                                                                                    | Region A                                                  | nywhere                                                                                                   | Next >                       |

# Your Requirements

Once you have selected a cruise to book you will see the following

| Reservation Enquiries:<br>0845 868 6794<br>You can call us 7 days a                                                            | About You               | Your Cruise<br>Price                                                                       | Your Details       | Payment                                              | Booking<br>Complete                        |           |
|----------------------------------------------------------------------------------------------------|-------------------------|--------------------------------------------------------------------------------------------|--------------------|------------------------------------------------------|--------------------------------------------|-----------|
| Mon-Fri - 08:00 - 20:00           Sat - 09:00 - 17:00           Sun - 10:00 - 16:00                                            | S minutes               | The booking process no<br>to make the booking befo<br>read the Online Booking Syst         | re your chosen cab | oin will be released fo                              |                                            | em Book   |
| Technical Helpline:<br>01473 292277                                                                                            | Number of Gu            | lests                                                                                      |                    |                                                      |                                            |           |
| there are any children on<br>ne booking, spaces will<br>ppear for you to enter the<br>ges of the children at time<br>f travel. | Adults<br>Children      | 0                                                                                          | <b>v</b>           | Select the n<br>passengers<br>drop down<br>provided. | from the                                   |           |
| F9255 - Reader Offers Ltd                                                                                                    | Oceans Club             |                                                                                            |                    |                                                      | Close 🔻                                    |           |
| Cruise Details                                                                                                    |                         |                                                                                            |                    |                                                      |                                            |           |
| ID: D1610                                                                                                    | be entitled to addition | with Fred. Olsen Cruise Lines<br>onal discount or benefits.<br>number can be found on your |                    |                                                      |                                            |           |
| Destination: Reposition Cruise                                                                                                 | in.                     |                                                                                            |                    |                                                      | the guests Oce                             | ans       |
| Departs: 01/07/2016                                                                                                    | Oceans Club No.         |                                                                                            |                    | numb                                                 | er here if they l                          | nave one. |
| Duration: 1                                                                                                    | Oceans Club No.         |                                                                                            |                    |                                                      | oceans number<br>d be that of the<br>      |           |
| 👿 Ship: Boudicca                                                                                                    | Promotional C           | ode                                                                                        |                    |                                                      | Open 🕨                                     |           |
| Guest Summary: None<br>entered                                                                                                 | ✓ Previous              |                                                                                            |                    |                                                      | Next >                                     |           |
| 🔀 Flights: None entered                                                                                                    |                         |                                                                                            |                    |                                                      |                                            |           |
| Cabin: None entered                                                                                                    |                         |                                                                                            |                    |                                                      | y cruise, one<br>light options<br>ar here. |           |
| Special Requests: None selected                                                                                                | again at any p          | the itinerary or start<br>oint. The itinerary                                              | t                  |                                                      |                                            |           |
| 30 Show Itinerary                                                                                                    | window. Exit b          | ed in a separate<br>booking will take yo                                                   |                    |                                                      |                                            |           |
|                                                                                                    | hack to the Ac          | gent Booking Menu.                                                                         |                    |                                                      |                                            |           |

Once this page is completed, click on 'Next'

### Your Cruise Price

Here you will see all of the available deals for the cruise.

(If you select an Anchor fare, please be mindful that the guest will be asked to pay a supplement for their chosen dining. This can be added at the end of the booking or via our reservations department 0800 0355 150. In addition to this, ensure that the full terms and conditions are relayed to your guest. **Paying particular attention to payment details**.)

Once you have selected the deal/s and read through all of the applicable deal information, click on 'Next'. This may take a few moments to load whilst it is processing your request.

|         | Help With<br>Booking?                                                                                                    | Your Cruis                               | ernce                                                                                                |                             |                          |                                             |                                  |               |
|---------|----------------------------------------------------------------------------------------------------|------------------------------------------|----------------------------------------------------------------------------------------------------|-----------------------------|--------------------------|---------------------------------------------|----------------------------------|---------------|
|         | Reservation Enquiries:<br>0845 868 6794                                                                                                    | About You                                | About You Your Cruise<br>Price                                                                       |                             | tails                    | Payment                                     |                                  | king<br>plete |
| ase e   | You can call us 7 days a<br>week, we'd love to hear<br>from you.<br>Mon-Fri - 08:00 - 20:00<br>Sat - 09:00 - 17:00<br>Sun - 10:00 - 16:00<br>ensure you read the | from which you wi<br>then be able to sel | s are currently availab<br>Il be able to compare a<br>ect your chosen cabin<br>ow you the brochure p | gainst the b<br>grade and p | rochure price.<br>price. | On the followi                              | ing page you                     | u will        |
| lectin  | nd conditions when<br>g an anchor<br>Ilicable deal.                                                                                                    | Available offer                          | S                                                                                                    |                             |                          |                                             |                                  |               |
|         | <b>Mon-Fri -</b> 09:00 - 17:00                                                                                                    | Fare Type                                |                                                                                                    | Deposit <sup>1</sup>        | Cabin Number<br>Choice   | Restaurant<br>Dining<br>Choice <sup>2</sup> | Loyalty<br>Discount <sup>3</sup> | Selec         |
| F925    | 55 - Reader Offers Ltd                                                                                                    | Freedom Fare<br>what's included?         |                                                                                                    | 15%                         | 1                        | 1                                           | 1                                |               |
| Cruis   | e Details                                                                                                    | D1610 Transport GE<br>what's included?   | 3P20pp Offer 01/07/16                                                                                | 15%                         | ✓                        | ✓                                           | ✓                                |               |
|         | D: D1610                                                                                                    | D1610 Transport GE<br>what's included?   | 3P20pp Offer 02/07/16                                                                                | 15%                         | ✓                        | ✓                                           | ✓                                |               |
| 🕑 De    | estination: Reposition Cruise                                                                                                    | 2016/17 Drinks Pack                      | kage at GBP29.00pppn                                                                                 | 15%                         | ✓                        | ✓                                           | ✓                                |               |
| 30 De   | eparts: 01/07/2016                                                                                                    |                                          | kings made within 90 days<br>16) bookings is £750 per p                                              |                             | ture require full p      | ayment at the tim                           | ie of booking. I                 | Deposit       |
| -       | uration: 1                                                                                                    |                                          | supplement of £2 per perso                                                                           |                             | ay be paid at the        | time of booking it                          | f a particular re                | estaurar      |
|         | hip: Boudicca                                                                                                    | <sup>3</sup> Oceans Cruise Club          | Quired.<br>Discounts relate to Advan<br>membership level and bo                                      |                             | scount, Onboard          | Spend Discount                              | & Shore Tours                    | Discou        |
|         | uest Summary: 2 Adults                                                                                                    |                                          | r membersnip iever allu bu                                                                           | oning date.                 |                          |                                             |                                  |               |
| FII FII | ghts: None entered                                                                                                    | ◄ Previous                               |                                                                                                    |                             |                          |                                             | N                                | ext ►         |

If you click 'What's included?' under the Fare Type you will get a screen appear in a seprate window as below.

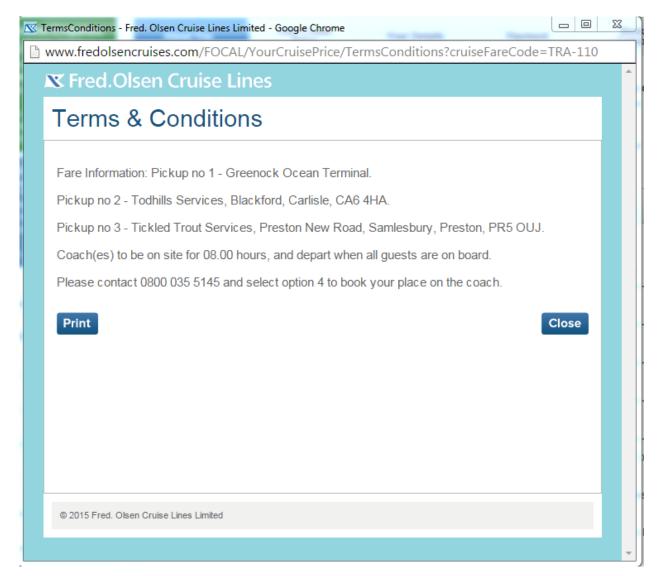

This will tell you all the benefits and restrictions of each deal.

## **Accommodation**

The next page will give you all of the available grades & pricing.

| Reservation Enquiries:<br>0845 287 1990                                                                                                   | About        | You Your Cruise<br>Price                                                                        | Your Details           | Payment                  | Booking<br>Complete                            |
|----------------------------------------------------------------------------------------------------|--------------|-------------------------------------------------------------------------------------------------|------------------------|--------------------------|------------------------------------------------|
| You can call us 7 days a<br>week, we'd love to hear<br>from you.<br>Mon-Fri - 08:00 - 20:00<br>Sat - 09:00 - 17:00<br>Sun - 10:00 - 16:00 | include a    | elect the cabin grade / offer con<br>Il port and airport taxes.<br>to view the Ship's Deck Plan | nbination that you w   | ould like to book. Pr    | ices displayed                                 |
| Technical Helpline:<br>01473 292277<br>Please note that this                                                                              | Prices       | s based per Adult a                                                                             | t standard o           | ccupancy                 |                                                |
| number is for technical queries only.                                                                                                    | Suite f      | rom £149 per person                                                                             |                        |                          | Open 🕨                                         |
| <b>Mon-Fri - 0</b> 9:00 - 17:00                                                                                                    | Balcor       | ny cabin from £139 per per                                                                      | son                    |                          | Open 🕨                                         |
| F9255 - Reader Offers Ltd                                                                                                    | Outsid       | le cabin from £99 per perso                                                                     | 'n                     |                          | Close 🔻                                        |
| ruise Details                                                                                                    | Grade        | Description                                                                                     |                        | Freedom Fare 🛈           | D1610 Transport<br>GBP20pp Offer<br>02/07/16 🛈 |
| ID: D1610                                                                                                    | A            | Superior Outside Cabin                                                                          |                        | £129 🔘 🧮                 | £149 🔘 📊                                       |
| Destination: Reposition Cruise                                                                                                    | В            | Superior Outside Cabin                                                                          |                        | £119 🔘 📊                 | £139 🔘 📊                                       |
| Departs: 01/07/2016                                                                                                    | С            | Superior Outside Cabin                                                                          |                        | £119 🔘 📊                 | £139 🔘 📊                                       |
| Duration: 1                                                                                                    | D            | Outside Cabin                                                                                   |                        | £109 🔘 📊                 | £129 🔘 📊                                       |
| Ship: Boudicca                                                                                                    | E            | Outside Cabin                                                                                   |                        | £99 🔘 🧱                  | £119 🔘 📊                                       |
| Guest Summary: 2 Adults                                                                                                    | F            | Outside Cabin                                                                                   |                        | £99 🔘 📊                  | £119 🔘 📊                                       |
| Flights: Non <u>e entered</u>                                                                                                    |              |                                                                                                 |                        |                          |                                                |
| D Cabin: Non box.                                                                                                    | ike to chee  | ck a cabin by deck or if y                                                                      | ou know the c          | abin number, p           | lease tick this                                |
| Special Requests: None<br>selected                                                                                                    | To ch        | eck the availability of a specific cab                                                          | in number or to search | n for a cabin by deck pl | ease tick this box.                            |
| Show Itinerary                                                                                                    |              |                                                                                                 |                        |                          |                                                |
| Exit Booking                                                                                                    | ✓ Previewski | ous                                                                                             |                        |                          | Next ►                                         |

You will have two or more columns in front of you depending on the deals chosen. The first column on this example displays the Freedom Fare. The second column will display the second deal you have selected or Freedom Fare with the drinks package.

This feature allows you to compare the best deal for your client. Tick the box of the cabin grade you would like to book.

|    | selected                                                                        |     | To check the av                                            | railabili | ty of a specific cabin number or to sea                                                                                | arch for a cabin by deck please tick this box. 💌      |              |
|----|---------------------------------------------------------------------------------|-----|------------------------------------------------------------|-----------|----------------------------------------------------------------------------------------------------|-------------------------------------------------------|--------------|
| 30 | Show Itinerary                                                                  | -   | Deck and Cab                                               | oin Pr    | references                                                                                                    |                                                       |              |
| C  | Exit Booking                                                                    |     |                                                            |           |                                                                                                    | If you simply ticket this box and                     | click 'Next' |
| £  | Show Prices (including any<br>applicable Oceans Advanced<br>Booking Discount)   | See | e the                                                      | e cabin   | u wish to stay on and any cabin features<br>search to specific decks and/or cabin f<br>n other cabins will be offered. | it will give you the next best 9 av                   |              |
| ē  | Print Summary (excluding any<br>applicable Oceans Advanced<br>Booking Discount) | Se  | e point B.**                                               |           | No Filter Required                                                                                                    | •                                                     |              |
|    |                                                                                 |     | Cabin Preference                                           |           |                                                                                                    | •                                                     |              |
|    |                                                                                 |     | If you would like to<br>be offered a numbe<br>Cabin Number |           |                                                                                                    | number below. If the cabin is not available, you will |              |
|    |                                                                                 |     | ✓ Previous                                                 |           |                                                                                                    | Next ►                                                | ł            |

\*Point A – Show Prices will give you the costs per person once you have selected a cabin grade, and if you click on 'Agent Details' this will break the price down further and show any commission. Please be mindful if the deal your guest has booked on requires full payment, you will need to ignore the request for a 'deposit'

| <b>K</b> Fred.Olse | n Cruis   | e Lines |         |         |           |
|--------------------|-----------|---------|---------|---------|-----------|
| Prices             |           |         |         |         |           |
|                    |           |         | <br>    |         |           |
|                    |           |         | Guest 1 | Guest 2 | Total     |
| Main Package/Ca    | bin Price |         | £759.00 | £759.00 | £1,518.00 |
| Total              |           |         |         |         | £1,518.00 |
| Print Agen         | t Details |         |         |         | Close     |
| Agent Details      |           |         |         |         |           |
| Deposit Amount     | £227.70   |         |         |         |           |
| Balance Due        | £1,518.00 |         |         |         |           |

\*\*Point B – Print Summary will give you a list of all cabins grades with the pricing for Freedom Fare and the second deal selected & will be in the format for printing.

When choosing a deck or cabin preference, you will be shown the first 9 cabins in selling sequence of the best available cabins based on your total number of guests. If the cabin number you want does not show under best available, you can enter the cabin number in the 'specific cabin number' field and it will book subject to availability.

# Accommodation

| About You           | Your Crui<br>Price                                                                                                   | se Your Details                                             | Payment              |           |  |  |  |  |  |
|---------------------|----------------------------------------------------------------------------------------------------|-------------------------------------------------------------|----------------------|-----------|--|--|--|--|--|
| Booking<br>Complete |                                                                                                    |                                                             |                      |           |  |  |  |  |  |
| are not standar     | Please click on your choice of cabin from the list below. Notes are sometimes included where cabins re not standard. |                                                             |                      |           |  |  |  |  |  |
| Deck                | Cabin Number                                                                                                    | Features                                                    | Notes                | Select    |  |  |  |  |  |
| Atlantic Deck       | 4061                                                                                                    | Max. 2 people     Request a Cot     Convert Twin Beds to Dt | ol Bed               | ۲         |  |  |  |  |  |
| Atlantic Deck       | 4068                                                                                                    | Max. 2 people     Request a Cot     Convert Twin Beds to Dt | ol Bed               | •         |  |  |  |  |  |
| Atlantic Deck       | 4063                                                                                                    | Max. 2 people     Request a Cot     Convert Twin Beds to Dt | Bath and S<br>ol Bed | hower 🔾 🗐 |  |  |  |  |  |
| Atlantic Deck       | 4074                                                                                                    | Max. 2 people     Request a Cot     Convert Twin Beds to Dt | Bath and S<br>ol Bed | hower 🔾 🗐 |  |  |  |  |  |
| Atlantic Deck       | 4057                                                                                                    | Max. 2 people     Request a Cot     Convert Twin Beds to Dt | ol Bed               | •         |  |  |  |  |  |
| Atlantic Deck       | 4064                                                                                                    | Max. 2 people     Request a Cot     Convert Twin Beds to Dt | ol Bed               | •         |  |  |  |  |  |
| Atlantic Deck       | 4089                                                                                                    | Max. 2 people     Request a Cot     Convert Twin Beds to Dt | Bath and S<br>ol Bed | hower 🔘 🗐 |  |  |  |  |  |
| Atlantic Deck       | 4078                                                                                                    | Max. 2 people     Request a Cot     Convert Twin Beds to Dt | Bath and S<br>ol Bed | hower O   |  |  |  |  |  |
| Atlantic Deck       | 4081                                                                                                    | Max. 2 people     Request a Cot     Convert Twin Beds to Dt | Near Lift<br>ol Bed  | •         |  |  |  |  |  |
| Previous            |                                                                                                    |                                                             |                      | Next •    |  |  |  |  |  |

• You can view the cabin features, by clicking on the cabin number above, this will then list you with the features available in that cabin.

### Your Details

On the next page, please take careful note of any pop-ups as this information is important & needs to be read carefully before continuing.

| Mon-F1 - 08:00 - 20:00<br>Sat - 09:00 - 17:00<br>Sun - 10:00 - 18:00                                     |                                                        | est Information Form in due course which will<br>to completed before your Cruise Tickets will be                     | ask for any outstanding |
|----------------------------------------------------------------------------------------------------|--------------------------------------------------------|----------------------------------------------------------------------------------------------------|-------------------------|
| Technical Helpline:<br>01473 292277<br>Please note that this<br>number is for technical<br>queries only. | All fields marked with ar<br>Please enter all informat | n asterisk (*) are mandatory.<br>tion exactly as it appears on your passport.                                        |                         |
| Mon-Fri - 09:00 - 17:00                                                                                  | Lead Guest                                             |                                                                                                    | Close 🔻                 |
| F9255 - Reader Offers Ltd                                                                                | Title"                                                 | Select                                                                                                    |                         |
| Cruise Details                                                                                           | Centrel                                                |                                                                                                    | ×                       |
|                                                                                                    | ortant booking<br>efully before c                      | g information - please read                                                                                          |                         |
| Destination: Reposition Cru                                                                              |                                                        | dical or mobility requirements.                                                                                      |                         |
| 30 Departs: 01/07/2016 pa                                                                                | ssports. Failure to do so wi                           | ter your details exactly as they appear on your<br>ill incur administrative costs.<br>jests with restricted mobility |                         |
| Duration: 1                                                                                              | Ĵ                                                      | Close                                                                                                    |                         |
| Ship: Boudicca                                                                                           |                                                        |                                                                                                    |                         |
| Guest Summary: 2 Adults                                                                                  | Country*                                               | United Kingdom                                                                                                    |                         |
| Flights: None entered                                                                                    | Country of Residence                                   | Select V                                                                                                    |                         |
| Cabin: Grade D Outside Cabin                                                                             | Telephone*                                             |                                                                                                    |                         |
| Special Requests: None selected                                                                          | Email Address<br>Oceans Club Number                    |                                                                                                    |                         |
| 5how Itinerary                                                                                           | Passport Number                                        |                                                                                                    |                         |

## Your Details - Step 3 of the Booking Process

At this stage, you are prompt to fill in the guest information. Please fill in the mandatory information (\*). There is a 30 minute time frame to complete this form so any other guest information can be added once the booking has been confirmed.

| 🕱 Fred.Olsen Cruise Li                                                                  | nes                         | 👚 Return ti                                             |                    | je 🔏 Call Us: +44 ( |                                               |
|-----------------------------------------------------------------------------------------|-----------------------------|---------------------------------------------------------|--------------------|---------------------|-----------------------------------------------|
| Need Help With<br>Your Booking?                                                         | Your Details                |                                                         |                    |                     |                                               |
| Reservation Enquiries:<br>01473 742424                                                  | Your<br>Requirements Your C | ruise Price Accommodation                               | Your Details       | Payment             |                                               |
| Please note that this<br>number is for general<br>reservation queries.                  |                             |                                                         | •                  | Booking<br>Complete |                                               |
| Mon-Fri - 08:00 - 20:00<br>Sat - 09:00 - 17:00<br>Sun - 10:00 - 18:00                   | Guest details               |                                                         |                    |                     |                                               |
|                                                                                         | Please fill in the inform   | ation below which is requir                             | ed to complete you | ır booking.         |                                               |
| Technical Helpline:<br>01473 292277<br>Please note that this<br>pumber is for technical |                             | est Information Form in (<br>be completed before your ( |                    |                     | ding                                          |
| number is for technical<br>queries only.                                                | All fields marked with a    | n asterisk (*) are mandatory.                           |                    |                     |                                               |
| Mon-Fri - 09:00 – 17:00                                                                 | Please enter all informa    | tion exactly as it appears on                           | your passport.     |                     |                                               |
| AG9999 - Fred. Olsen Sales<br>Account                                                   | Lead Guest                  |                                                         |                    |                     | Close 🔻                                       |
| Cruise Details                                                                          |                             |                                                         | 0                  | Help information    |                                               |
| ID: M1321                                                                               | Title*                      | Select                                                  | ~                  |                     |                                               |
| -                                                                                       | Gender*                     | O Male O Female                                         |                    |                     |                                               |
| Destination:<br>Highlights&Lowlands                                                     | First Name(s)*              |                                                         |                    |                     |                                               |
| 30 Departs: 23/08/2013                                                                  | Surname*                    |                                                         |                    |                     |                                               |
| Uuration: 4                                                                             | Date of Birth*              | Select V Select V                                       | Select 🔽           |                     |                                               |
| 👻 Ship: Braemar                                                                         | Nationality*                | British                                                 | ~                  |                     | a house number                                |
| Guest Summary: 2 Adults                                                                 | Occupation                  |                                                         |                    | ADDRESS, it         | and click on <b>FIN</b><br>will automatically |
| 🔀 Flights: None entered                                                                 | Postcode*                   | Loo                                                     | k up address       | have this opti      | ess. IF you do not<br>on, click to enter      |
| Cabin: Grade BC Balcony Cabin                                                           | Country*                    | United Kingdom                                          | ~                  | information m       | nanually.                                     |
| 7052                                                                                    | Country of Residence        | Select                                                  | ~                  |                     |                                               |
| * Special Requests: None selected                                                       | Telephone*                  |                                                         |                    |                     |                                               |
| 50 Show Itinerary                                                                       | Email Address               |                                                         |                    |                     |                                               |
| 🕐 Start Again                                                                           | Oceans Club Number          |                                                         |                    |                     |                                               |
| Show Prices (including any applicable Oceans Advanced                                   | Passport Number             |                                                         |                    |                     |                                               |
| Booking Discount)                                                                       | Passport Expiry Date        | Select 🗸 Select 🗸                                       | Select 🗸           |                     |                                               |

|                                                                                                    |                                                                                            | iken out before travening on one of our holidays. This should cover<br>ind repatriation liabilities for the holiday. Details must be provided                                                                                                    |
|----------------------------------------------------------------------------------------------------|--------------------------------------------------------------------------------------------|----------------------------------------------------------------------------------------------------|
|                                                                                                    | Next-of-kin Name     Select       Relationship                                             | this guest, who is not travelling with this party.                                                                                                    |
|                                                                                                    | Cruise Voucher                                                                             | Close 🔻                                                                                                    |
| Tick this box if you wish to<br>copy details of $1^{st}$ guest into<br>the $2^{nd}$ guest details, this will<br>include surname, address,<br>and telephone. | If you have a Cruise Voucher please enter t<br>Cruise Voucher No.                          | Help information                                                                                                    |
| *Only use this functionality<br>if the 2 <sup>nd</sup> guest resides at<br>the same address as the 1 <sup>st</sup>                                          | Second Guest                                                                               | Close  Close  Cl |
| guest.                                                                                                    | Tick here to copy Surname, Address and Tel<br>this guest resides at the same address as th | lephone details from the lead guest. Only use this functionality if                                                                                                    |
|                                                                                                    | Title* Select                                                                              |                                                                                                    |
|                                                                                                    | Gender* O Male O Fema                                                                      | le                                                                                                    |

## **Dining & Special Requests**

In this section you can add dining preferences. On the following page you can select special requests such as chocolates and champagne or request a table size. Any costs will be added to the total price of the cruise.

| Dining Requests        | Close <b>v</b>                                                                                                    |
|------------------------|----------------------------------------------------------------------------------------------------|
|                        |                                                                                                    |
| · · · · ·              | erred dining sitting and restaurant. Whilst we endeavour to accommodate all requirements<br>requests and do not guarantee your requested dining arrangements. |
| Preferred Dining Time* | O First Sitting (6.15pm) O Second Sitting (8.30pm)                                                                                                    |
| Preferred Restaurant*  | $oldsymbol{O}$ Any $oldsymbol{O}$ Grampian Restaurant $oldsymbol{O}$ Thistle Restaurant                                                                       |
|                        |                                                                                                    |

If booking on an **Anchor fare**, you will see the below screen. Please advise guests of dining supplement incurred should they wish to choose their preferred sitting.

| Dining Requests                                       |                                                                    |                             | Close V                                                                                                    |
|-------------------------------------------------------|--------------------------------------------------------------------|-----------------------------|----------------------------------------------------------------------------------------------------|
|                                                       | ons of the fare you have selec<br>ok your dining sitting, please s |                             | e advised within the cruise ticket.<br>tting below.                                                                    |
| Restaurant                                            | Sitting                                                            | Price (£)                   | Confirm                                                                                                    |
| Thistle Restaurant                                    | FIRST (18:30)                                                      | 8.00 per person             | Add Dining                                                                                                    |
| Thistle Restaurant                                    | SECOND (20:30)                                                     | 8.00 per person             | Add Dining                                                                                                    |
| You have currently selecte<br>You have not made any D | ed the following Dining Reque<br>Fining Requests.                  | sts to be added to your boo | king: Click on the <u>ADD DININ</u><br>button to add the request<br>Once added it will appear<br>in the section below. |
|                                                       |                                                                    |                             | Next ►                                                                                                    |

### **Special requests**

Scenario: If you have two couples on one booking and only one couple require a special request package, this section is where you would enter their cabin number and add on the package. You can select a date from the drop down menu for birthdays, anniversaries etc.

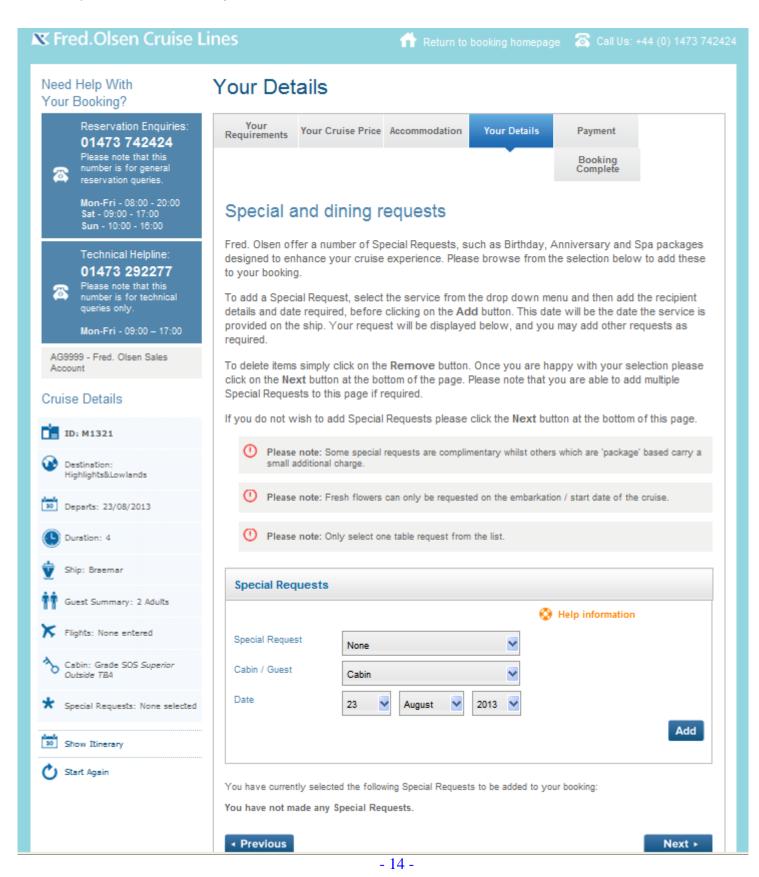

# Payment – Step 4 of the Booking Process

This page will give you a breakdown of the payment details of the booking.

# Payment Calculation

# **Payment Calculation**

| About You                                                                                                    | Your Cruise<br>Price                                                                                                    | Your Details                                                                                                    | Payment                                                                                                    |                                                                                                    |
|----------------------------------------------------------------------------------------------------|----------------------------------------------------------------------------------------------------|----------------------------------------------------------------------------------------------------|----------------------------------------------------------------------------------------------------|----------------------------------------------------------------------------------------------------|
| Booking<br>Complete                                                                                                    |                                                                                                    |                                                                                                    |                                                                                                    |                                                                                                    |
| required to pay a 1:<br>booking. Freedom I<br>time of booking, plu<br>read our Terms an<br>conditions. A copy<br>For ALL Anchor F<br>are required to pay<br>requests you have<br>restrictions, cabin g | 5% deposit, plus the f<br>Fares booked within 5<br>s the full-price of any<br>d Conditions, availabl<br>of which will be sent<br>are bookings to com<br>100% of the cruise of<br>added to the booking<br>grade and cabin num<br>t or at www.fredolsen | ull-price of any speci<br>20 days prior to depa<br>special requests you<br>e on request or at ww<br>with your confirmation<br>plete your reservation<br>ost at the time of boot<br>100% cancellation of<br>per restrictions. Please | nd reserve your chose<br>ial requests you have a<br>irture, full payment is re<br>u have added to the bo<br>ww.fredolsencruises.co<br>n invoice.<br>In and reserve your ch<br>oking, plus the full-price<br>charge will apply, along<br>se read our Terms and<br>and-conditions. A copy | added to the<br>equired at the<br>poking. Please<br>pom/terms-and-<br>losen cruise you<br>e of any special<br>g with dining<br>d Conditions, |
| Deposit/Special Req                                                                                                    | uests to be paid now:                                                                                                    | £32.70                                                                                                    |                                                                                                    | Details                                                                                                    |
| Balance:                                                                                                    |                                                                                                    | £185.30                                                                                                    |                                                                                                    | Details                                                                                                    |
| Total Cruise Cost:                                                                                                    |                                                                                                    | £218.00                                                                                                    |                                                                                                    |                                                                                                    |
| Please be aware of th                                                                                                    | e following notes that a                                                                                                    | pply to the accommodal                                                                                                    | tion you are booking:                                                                                                    |                                                                                                    |
| Please note                                                                                                    | : Anchor Ports not suited                                                                                                    | I to guests with restricte                                                                                                    | d mobility                                                                                                    |                                                                                                    |
| <ul> <li>Please ensure than notes.</li> </ul>                                                                                                    | t you have read our term                                                                                                    | is and conditions, and in                                                                                                    | particular acknowledge th                                                                                                    | e following important                                                                                                    |
| <ul> <li>All guests must had cruise.</li> </ul>                                                                                                    | ave a current passport w                                                                                                    | hich must be valid for at                                                                                                    | least 6 months from the r                                                                                                    | eturn date of the                                                                                                    |
|                                                                                                    |                                                                                                    |                                                                                                    | e. Your insurance should I<br>s that your cruise will be v                                                                                                    |                                                                                                    |
| <ul> <li>If you have any di<br/>consultants on 01</li> </ul>                                                                                                    |                                                                                                    | n should be made aware                                                                                                    | of, please contact one of                                                                                                    | our cruise                                                                                                    |
|                                                                                                    |                                                                                                    |                                                                                                    |                                                                                                    |                                                                                                    |
|                                                                                                    | 0 11                                                                                                    | nave read and agree to a                                                                                                    | abide by the terms and co                                                                                                    | onditions of booking.                                                                                                    |
| <ul> <li>◄ Previous</li> </ul>                                                                                                    |                                                                                                    |                                                                                                    |                                                                                                    | Next •                                                                                                    |

| K Fred.Olse         | n Cruise  | Lines                                   |                        |         |         |
|---------------------|-----------|-----------------------------------------|------------------------|---------|---------|
| Prices              |           |                                         |                        |         |         |
|                     |           |                                         | Guest 1                | Guest 2 | Total   |
| Main Package/Ca     | bin Price |                                         | £396.00                | £396.00 | £792.00 |
| Special Services    | - Extras  |                                         |                        |         | £16.00  |
| Total               |           |                                         |                        |         | £808.00 |
| Print Agent Details |           | departure, an Ancho<br>FULL PAYMENTis r | ignore the request for |         | Close   |
| Agent Details       |           | balance to be paid.                     |                        |         |         |
| Deposit Amount      | £118.80   |                                         |                        |         |         |
| Balance Due         | £808.00   |                                         |                        |         |         |

If the guest is happy with the payment, check the box to agree to the Terms and Conditions and click **NEXT**.

# Your Contact Name

Please supply your name as the contact for this booking.

| X Fre | ed.Olsen Cruise I                                                                                                    | ines                                                                                                    | 👚 Return to booking homepage                                                            | e 🛛 🛣 Call Us: +44 (0) 1473 74242                                                   |  |  |  |  |
|-------|----------------------------------------------------------------------------------------------------|----------------------------------------------------------------------------------------------------|-----------------------------------------------------------------------------------------|-------------------------------------------------------------------------------------|--|--|--|--|
|       | Help With<br>Booking?                                                                                                    | Payment                                                                                                 |                                                                                         |                                                                                     |  |  |  |  |
|       | Reservation Enquiries:<br>01473 742424                                                                                                    | Your<br>Requirements Your Cruise Pr                                                                     | ce Accommodation Your Details                                                           | Payment Booking<br>Complete                                                         |  |  |  |  |
| 8     | Please note that this<br>number is for general<br>reservation queries.<br>Mon.Fri - 08:00 - 20:00<br>Sat - 09:00 - 17:00<br>Sun - 10:00 - 16:00<br>Technical Helpline:<br><b>01473 292277</b><br>Please note that this<br>number is for technical | Your contact name<br>Please enter your contact name. You can then use this when searching for bookings. |                                                                                         |                                                                                     |  |  |  |  |
| 8     |                                                                                                    | All fields marked with an asterisk Your Contact Name                                                    | (*) are mandatory.                                                                      |                                                                                     |  |  |  |  |
|       | queries only.<br>Mon-Fri - 09:00 – 17:00                                                                                                    | Agent's Contact Name*                                                                                   | €                                                                                       | Help information                                                                    |  |  |  |  |
| F9255 | 5 - Reader Offers Ltd                                                                                                    |                                                                                                    | •                                                                                       |                                                                                     |  |  |  |  |
|       | e Details                                                                                                    |                                                                                                    |                                                                                         | pressed, your booking will be confirmed.<br>your booking is subsequently cancelled. |  |  |  |  |
| De    | estination:<br>ghlights&Lowlands                                                                                                    | ta                                                                                                    | nter your name (the agent w<br>king the booking) here. This<br>Ip when searching later. |                                                                                     |  |  |  |  |

Once you have entered the agent's contact name, click on "Book Now" (You will see a confirmation page with the booking details in the next step of the booking process).

Please note that once you click on **BOOK NOW** the booking is confirmed. Should you wish to amend the booking, charges will apply as per our Terms and Conditions.

### Complete – Step 5 of the Booking Process

You have now completed all necessary information for the booking.

#### Your Reservation

This page shows details of the reservation. If you have provided us with your agents email address you will receive an email confirmation shortly; if not then a confirmation will be sent in the post.

| Need Help With<br>Your Booking?                                        | Booking                 | Complete               | е                        |                    |                                |                     |  |
|------------------------------------------------------------------------|-------------------------|------------------------|--------------------------|--------------------|--------------------------------|---------------------|--|
| Reservation Enquiries: 01473 742424                                    | Your<br>Requirements    | Your Cruise Price      | Accommodation            | Your Details       | Payment                        | Booking<br>Complete |  |
| Please note that this<br>number is for general<br>reservation queries. | Booking complete        |                        |                          |                    |                                |                     |  |
| Mon-Fri - 08:00 - 20:00<br>Sat - 09:00 - 17:00<br>Sun - 10:00 - 16:00  | Your reservatio         | n is now complete      | e; thank you for ch      | oosing a Fred. C   | lsen cruise.                   |                     |  |
| Technical Helpline:<br>01473 292277                                    | to print this pag       | e for future refere    |                          |                    | ormat, shortly. Yo             | u may also like     |  |
| Please note that this<br>number is for technical<br>queries only.      | Click Complete          | ed to return to the    | Booking Homepa           | ge.                |                                |                     |  |
|                                                                        | Your Balance Pa         | yable is £             | 1,470.50                 |                    | ment and res                   |                     |  |
| Mon-Fri - 09:00 – 17:00                                                | Balance due on          | or before 1            | 9 July 2013              |                    | rence. The g<br>ds a note of t |                     |  |
| F9255 - Reader Offers Ltd                                              | Your reservation        | number is P            | K15535                   |                    |                                | 1115.               |  |
| Cruise Details                                                         | Please keep a not       | e of this reference, a | nd quote it in all corre | spondence regardii | ng this booking.               |                     |  |
| ∎ ID: M1321                                                            | Lead guest              |                        |                          |                    |                                |                     |  |
| Destination:                                                           | Name                    | Μ                      | liss EVIE(TEST) WILL     | AMS                |                                |                     |  |
| Highlights&Lowlands                                                    | Address                 | 2                      | 5 Westholme Rd           |                    |                                |                     |  |
| 30 Departs: 23/08/2013                                                 |                         |                        | 2SWICH                   |                    |                                |                     |  |
| Duration: 4                                                            |                         |                        | o1 4hh                   |                    |                                |                     |  |
| <b>4</b>                                                               | Telephone               | 0                      | 1473 292 2311            |                    |                                |                     |  |
| Y Ship: Braemar                                                        | Email Address           |                        |                          |                    |                                |                     |  |
| Guest Summary: 2 Adults                                                | Date of Birth           | 2                      | 9 October 1993           |                    |                                |                     |  |
| ×                                                                      | Insurance Comp          | any                    |                          |                    |                                |                     |  |
| Flights: None entered                                                  | Insurance Policy        | Number                 |                          |                    |                                |                     |  |
| Cabin: Grade A Superior O/S<br>Cabin 6038                              | Emergency Med<br>Number | ical Contact           |                          |                    |                                |                     |  |
|                                                                        | Nationality             |                        |                          |                    |                                |                     |  |

Once you click on **COMPLETED** you will be directed back to the Agent Booking Menu. This is the end of the booking process.

# How to Find and Amend a Booking

Click on the **FIND A BOOKING** button and this form allows you to search by 'Booking Reference' or by guest details and other cruise details.

| particular agent.                                                                                                    | 🗶 Fred.Olsen Cruise I                                                                                            | nes 👚 Return to booking homepage 🛛 Call Us: +44 (0) 1473 742424                                  |
|----------------------------------------------------------------------------------------------------|----------------------------------------------------------------------------------------------------|--------------------------------------------------------------------------------------------------|
| 01473 742424         Please note that this         Image is for general reservation queries.         Mon-Fri - 08:00 - 20:00 Sat - 09:00 - 17:00 Sun - 10:00 - 16:00         Technical Helpline:         01473 7292277         Please note that this number is for general queries only.         Mon-Fri - 08:00 - 20:00 Sat - 09:00 - 17:00         Details of the passenger(s) on this booking.         Id         Details of the passenger(s) on this booking.         Id         Details booking.         Id         Details booking.         Id         Details booking.         Id         Details booking.         Id         Details booking.         Id         Details booking.         Id         Details booking.         Id         Departs Between         Booked Between         and         Booked Between         and         Departs Between         Booked Between         Booked Between         Booked Between                                                                                                    | and the second second second second second second second second second second second second second second second | Find a Booking                                                                                   |
| Sat - 09:00 - 17:00   Sun - 10:00 - 18:00     Technical Helpline:   01473 292277   Please note that this   number is for technical   queries only.   Mon-Fri - 09:00 - 17:00 Details of the passenger(s) on this booking. Id Departs On Departs On Departs On Departs Between Booked Between and You can search to bookings made particular agent.                                                                                                    | 01473 742424<br>Please note that this<br>number is for general                                                   | the Booking Reference, if known. Alternatively, please enter the lead guest's surname, and other |
| Technical Helpline:   01473 292277   Please note that this   number is for technical   queries only.   Mon-Fri - 09:00 - 17:00 Ltd Details of the passenger(s) on this booking. Lead Guest's Surname Ship Name Any Ship Departs On Departs On Departs Between and Departs Between and You can search to bookings made to particular agent.                                                                                                    | Sat - 09:00 - 17:00                                                                                              | Find a Booking                                                                                   |
| Details of the passenger(s) on this booking.     Lead Guest's Surname        Ship Name   Any Ship     Departs On         Departs Between   Booked Between     and                  You can search to bookings made particular agent.                                                                                                    | 01473 292277<br>Please note that this<br>number is for technical                                                 |                                                                                                  |
| passenger(s) on<br>this booking.     Ship Name     Any Ship       Departs On     Image: Contract of the second second sec | Mon-Fri - 09:00 – 17:00                                                                                          | Alternatively, please enter the lead guest's surname, and other optional qualifiers.             |
| this booking.       Ship Name       Any Ship         Departs On       Image: Comparison of the second second secon                      |                                                                                                    |                                                                                                  |
| Departs Between     and       Booked Between     and         You can search to bookings made       particular agent.                                                                                                    |                                                                                                    | Ship Name Any Ship                                                                               |
| Booked Between and bookings made particular agent.                                                                                                    |                                                                                                    | Departs On                                                                                       |
| Booked Between and bookings made particular agent.                                                                                                    |                                                                                                    |                                                                                                  |
|                                                                                                    |                                                                                                    | Booked Between and bookings made I                                                               |
|                                                                                                    |                                                                                                    | Agent's Contact Name particular agent. the agent's name                                          |
| ✓ Previous Next >                                                                                                    |                                                                                                    | ✓ Previous                                                                                       |

If you have typed in the booking reference, it will automatically take you in to the booking or if you typed in details of the booking you will be presented with the booking results as follows.

# 🕱 Fred.Olsen Cruise Lines

👚 Return to booking homepage – 🚳 Call Us: +44 (0) 1

| <ul> <li>Please note that this number is for general reservation queries.</li> <li>Mon-Fri - 08:00 - 20:00 Sat - 09:00 - 17:00 Sun - 10:00 - 16:00</li> <li>Technical Helpline:</li> <li>01473 292277</li> <li>Please note that this number is for technical queries only.</li> <li>Mon-Fri - 09:00 – 17:00</li> <li>14249 - R.E.Bath Travel Service Ltd</li> </ul> |   | Reservation Enquiries:<br>01473 742424                           |
|----------------------------------------------------------------------------------------------------|---|------------------------------------------------------------------|
| Sat - 09:00 - 17:00<br>Sun - 10:00 - 16:00<br>Technical Helpline:<br>01473 292277<br>Please note that this<br>number is for technical<br>queries only.<br>Mon-Fri - 09:00 – 17:00<br>14249 - R.E.Bath Travel Service                                                                                                    |   | number is for general                                            |
| O1473 292277         Image: Second Structure         Please note that this number is for technical queries only.         Mon-Fri - 09:00 – 17:00         14249 - R.E.Bath Travel Service                                                                                                    |   | Sat - 09:00 - 17:00                                              |
| 14249 - R.E.Bath Travel Service                                                                                                    | ( | 01473 292277<br>Please note that this<br>number is for technical |
|                                                                                                    |   | <b>Mon-Fri</b> - 09:00 – 17:00                                   |
|                                                                                                    |   | ) - R.E.Bath Travel Service                                      |
|                                                                                                    |   |                                                                  |
|                                                                                                    |   |                                                                  |
|                                                                                                    |   |                                                                  |

# Find a Booking

### Your bookings

These bookings match your search criteria. Please select one of the bookings and click **Next** to see the details.

Bookings shown in red have incomplete guest information.

| Surname   | Forename      | Booking Reference | ATOL | Holiday | Departs | Grade | Cabin | Status | Select               |
|-----------|---------------|-------------------|------|---------|---------|-------|-------|--------|----------------------|
| Jenkins   | Peggy         | OY27161           |      | L1303   | 14May13 | SI    | TBA   | BKD    | 0                    |
| Jenkins   | Peggy         | PE7446X           |      | L1315   | 19Sep13 | SI    | TBA   | BKD    | $\overline{ \odot }$ |
| James     | Margaret      | ME20793           |      | L1217   | 030ct12 | SO    | TBA   | BKD    | 0                    |
| Jackson   | Kathleen      | KW04240           |      | L1217   | 030ct12 | SO    | TBA   | BKD    | 0                    |
| Jackson   | June          | MN46504           |      | L1215   | 28Aug12 | LOL   | TBA   | BKD    | 0                    |
| Jones     | Dawn          | OF93457           |      | L1215   | 28Aug12 | LIL   | TBA   | BKD    | 0                    |
| Jackson   | Kathleen      | KY47244           |      | L1212   | 03Aug12 | SO    | TBA   | BKD    | 0                    |
| Jackson   | Kathleen June | KY97041           |      | L1211   | 20Jul12 | SO    | TBA   | BKD    | 0                    |
| Julius    | Winifred      | ME13729           |      | L1212   | 03Aug12 | SO    | TBA   | BKD    | 0                    |
| Jackson   | Pamela        | LM41140           |      | L1211   | 20Jul12 | SO    | TBA   | BKD    | 0                    |
| Jordan    | Linda         | NQ49922           |      | L1211   | 20Jul12 | LOL   | TBA   | BKD    | 0                    |
| Jefferies | Kathleen      | NN94505           |      | L1205   | 12May12 | SI    | TBA   | BKD    | 0                    |
| James     | Margaret      | KQ16112           |      | L1117   | 27Sep11 | SI    | TBA   | BKD    | 0                    |

The bookings with 'BKD' next to them are 'booked'. The bookings with 'CNX' next to them are cancelled. To select the booking to amend/modify, tick the 'select' field and press 'next step'

# **Booking Summary**

The 'Booking Summary' section gives you all of the details of the booking that you can modify.

| Need Help With<br>Your Booking? |                                                                                                    | Find a Bookin                                                                                                    | g          |                      |        |                |                                                     |      |
|---------------------------------|----------------------------------------------------------------------------------------------------|----------------------------------------------------------------------------------------------------|------------|----------------------|--------|----------------|-----------------------------------------------------|------|
| 8                               | Reservation<br>Enquiries:<br>0845 868 9979<br>You can call us 7 days a<br>week, we'd love to hear from | These are the details of your selected booking. Choose <b>Modify</b> to make a change, or <b>Cancel</b><br><b>Booking</b> . |            |                      |        |                |                                                     |      |
|                                 | you.<br>Mon-Fri - 08:00 - 20:00                                                                        | Balance                                                                                                    |            |                      |        |                |                                                     |      |
|                                 | Sat - 09:00 - 17:00<br>Sun - 10:00 - 16:00                                                             | Balance Outstanding:                                                                                                    | £1,529     |                      |        |                | Details                                             |      |
|                                 | sun - 10.00 - 16.00                                                                                    | Balance Due On Or Before:                                                                                                   | 1 Dece     | ember 2015           |        |                |                                                     |      |
|                                 | Technical Helpline:<br>01473 292277<br>Please note that this number                                    | Add booking details                                                                                                    | i.         |                      |        |                |                                                     |      |
| <b>~</b>                        | is for technical queries only.                                                                         | Complete the Guest Informa                                                                                                  | tion Form: |                      |        |                | GIF                                                 |      |
|                                 | Mon-Fri - 09:00 - 17:00                                                                                | Summary                                                                                                    |            |                      |        |                |                                                     |      |
| F9255                           | - Reader Offers Ltd                                                                                    | Holiday                                                                                                    | L1601      | Canary Islands       |        |                |                                                     |      |
| Bookin                          | g Ref: BPBGPN6                                                                                         | Ship                                                                                                    | Balmo      |                      |        |                | n modify the booking<br>In any one of the <u>MO</u> |      |
|                                 | -                                                                                                    | Departs                                                                                                    | 05 Jan     | 2016                 |        |                | e be mindful that                                   |      |
| Cruise                          | Details                                                                                                | Duration                                                                                                    | 14 NIg     | hts                  |        | administration | n charges will apply                                | y as |
| ID:                             | L1601                                                                                                  | Dining                                                                                                    | 2030-4     | Avon                 |        | per our Terms  | and Conditions.                                     |      |
|                                 |                                                                                                    | Guest Summary                                                                                                    | 1 Adul     | t                    |        |                |                                                     |      |
|                                 | tination: Canary Islands                                                                               | Fare                                                                                                    |            |                      |        |                |                                                     |      |
| 30 Dep                          | arts: 05/01/2016                                                                                       | Free Oa da                                                                                                    | 545.7      |                      |        |                |                                                     |      |
| Dur                             | ation: 14                                                                                              | Fare Code                                                                                                    | F15-71     |                      |        | UN Crader      |                                                     |      |
|                                 |                                                                                                    | Fare Description                                                                                                    | Freed      | om Fares Discount SS | A-UK/M | I/N Grades     |                                                     |      |
|                                 | : Balmoral                                                                                             | Cabin                                                                                                    |            |                      |        |                |                                                     |      |
| TT Gue                          | st Summary: 1 Adult                                                                                    | Grade                                                                                                    | N Insid    | de Single            |        |                | Modify                                              |      |
| × Fligt                         | hts: None entered                                                                                      | Number                                                                                                    | 6099       |                      |        |                | incury                                              |      |
|                                 | ne dining, please<br>in the 'Guests'                                                                   | Guests                                                                                                    |            |                      |        |                |                                                     |      |
|                                 | hen scroll down to                                                                                     | Name                                                                                                    |            | Date of Birth        |        |                | Modify                                              |      |
|                                 | f the page                                                                                             | Mrs Joan Smith                                                                                                    |            | 30 July 1939         |        |                | linouny                                             |      |
|                                 | w Itinerary                                                                                            | Special Requests                                                                                                    |            |                      |        |                |                                                     |      |
| 🖶 Bool                          | king Summary                                                                                           | Special Request                                                                                                    | For        |                      | On     |                | Martha                                              |      |
|                                 |                                                                                                    | Table for 8 reg d (no gtee)                                                                                                 |            |                      |        | ry 2016        | Modify                                              |      |
|                                 |                                                                                                    | Dining Requests                                                                                                    |            |                      |        |                |                                                     |      |
|                                 |                                                                                                    | Dining Request                                                                                                    | 0          | uantity              |        | On             |                                                     |      |
|                                 |                                                                                                    | Cancel Booking                                                                                                    | -          | ,                    |        |                |                                                     |      |
|                                 |                                                                                                    |                                                                                                    |            |                      |        |                |                                                     |      |
|                                 |                                                                                                    | Fully cancel the booking:                                                                                                   |            |                      |        |                | Cancel Booking                                      |      |
|                                 |                                                                                                    | Previous                                                                                                    |            |                      |        |                |                                                     |      |

## Handy Hints and Tips

### <u>DO'S</u>

- > If you make a mistake **Do** always use Start Again
- Do remember that prices shown are based on Standard Occupancy. e.g. Two people in a cabin
- If you are booking a twin cabin for a single passenger <u>Do</u> always click on Show Prices to show the Sole Occupancy supplement.
- If you forget your password <u>Do</u> click on "Forgot Your Password?" where you log in and you will be prompted to enter your email address for your TAC login and to send the request. An email will then be sent to the submitted email address and instructions to reset the password.
- Do remember that you can download a user manual to help you through the booking process. Just click on the icon "Download Online booking manual" in the Travel Agent Centre.
- In Accommodation when choosing a specific cabin number, the system bases the cabin availability on the maximum number of guests you have requested. As some cabins can accommodation 3 or more guests all cabins will not show. If you know the cabin number you require you can input this in the Reserve a Specific Cabin. Alternatively you can contact our Reservations department to advise on full availability.

## DON'TS

- Don't use the forward or back buttons at the top of your screen always use the last step or next step button at the bottom.
- Don't navigate away from the Travel Agent Centre. When you log in, if you go to look at other areas, e.g. Shore Excursions, itineraries, Ship Information etc this will take you out of the Travel Agent Centre. Please remember to log back in again before you make a booking.